## **Mise en évidence d'écarts, liés à des aspects énergétiques, entre le système réel et sa modélisation multiphysique [PARTIE 2]**

## *GravityLight*

## **III. Mise en place du modèle dans sa version 2**

*Situation à modéliser dans le modèle version 2 :*

**La situation initialement modélisée est celle d'une masse de 12.5kg, suspendue à une hauteur de 1.04m, avec une charge de sortie résistive de 390Ω**

*Attente vis-à-vis du modèle version 2 :*

- La masse suspendue ne doit pas indéfiniment descendre (elle doit stopper son déplacement une **fois avoir touché le sol)**
- **En cas de modification de la valeur de la masse suspendue (augmentation ou diminution), le modèle doit avoir un fonctionnement qualitatif en accord avec le système réel**

*Q1.* **Créer** une copie de votre modèle 1 sous le nom « *ModeleVersion2.slx »*. **Modifier** ce modèle Matlab / Simulink en ajoutant et en paramétrant convenablement les blocs manquants apparaissant ci-dessous :

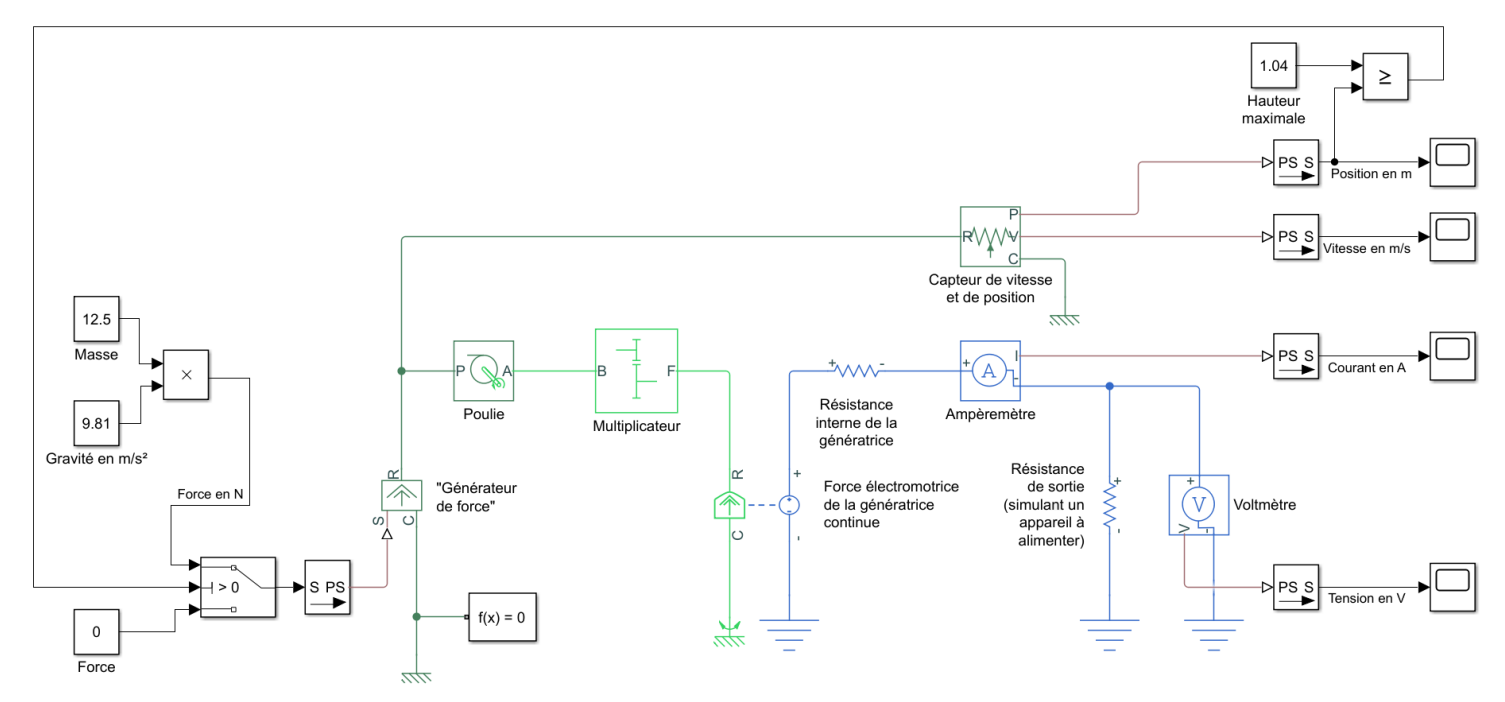

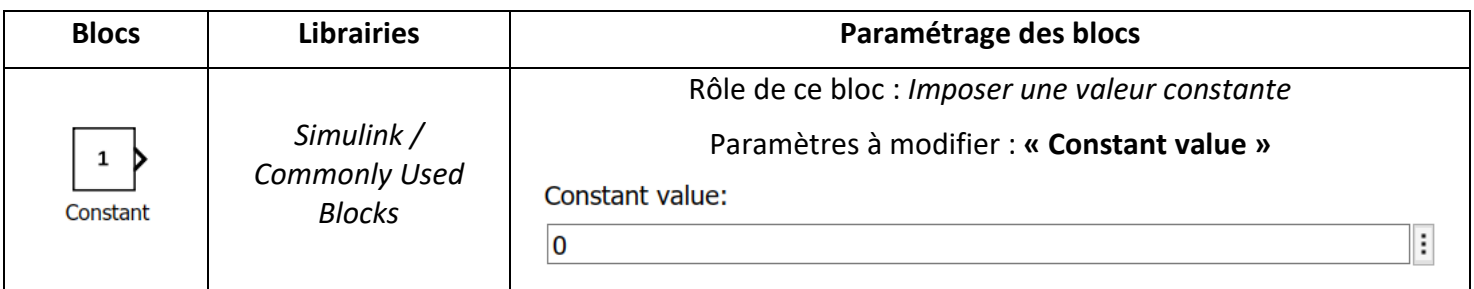

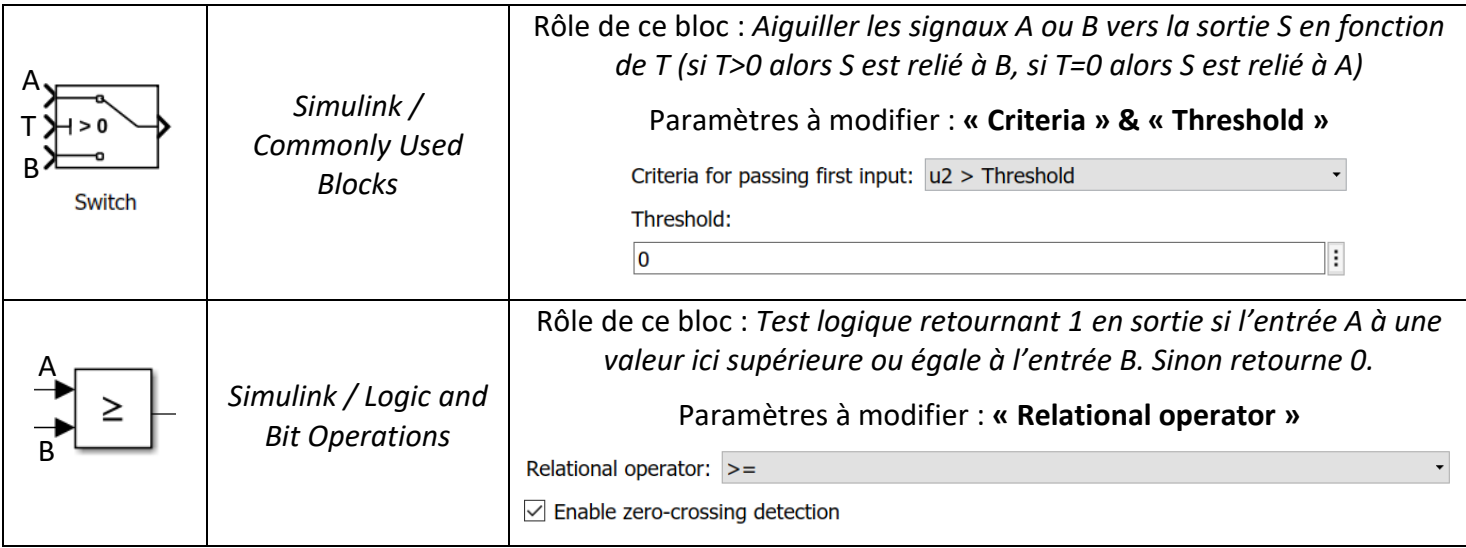

*Q2.* **Saisir** un temps de simulation de 1000s et **exécuter** le modèle en cliquant sur l'icône . **Visualiser** et **copier-coller** dans votre compte-rendu l'évolution temporelle des grandeurs suivantes en double-cliquant sur le Scope associé :

- Vitesse de la masse suspendue en m/s
- Position de la masse suspendue en m
- Tension en sortie du GravityLight en V
- Courant débité par le GravityLight en A

*Q3.* **Indiquer** si, pour ce modèle version 2, la masse suspendue se stoppe une fois le sol touché. **Relever** la durée de fonctionnement du système.

**Q4. Ajouter** les blocs utiles au modèle version 2 afin de permettre l'affichage de l'évolution temporelle des grandeurs suivantes :

- la puissance mécanique en entrée du GravityLight
- la puissance électrique en sortie du GravityLight
- le rendement du GravityLight
- l'énergie mécanique cumulée en entrée du GravityLight
- l'énergie électrique cumulée en sortie du GravityLight

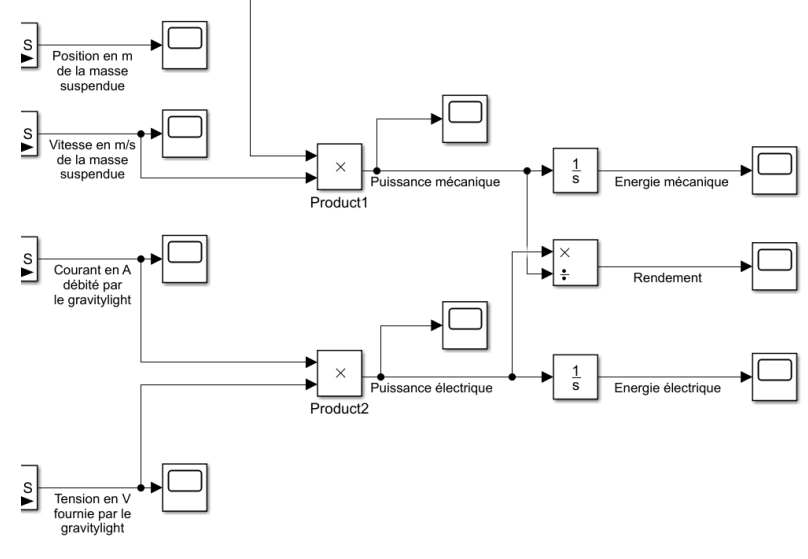

Q5. Ré-exécuter à plusieurs reprises le modèle version 2, en cliquant sur l'icône (b), en modifiant la valeur de la masse m afin d'**établir** le tableau ci-dessous :

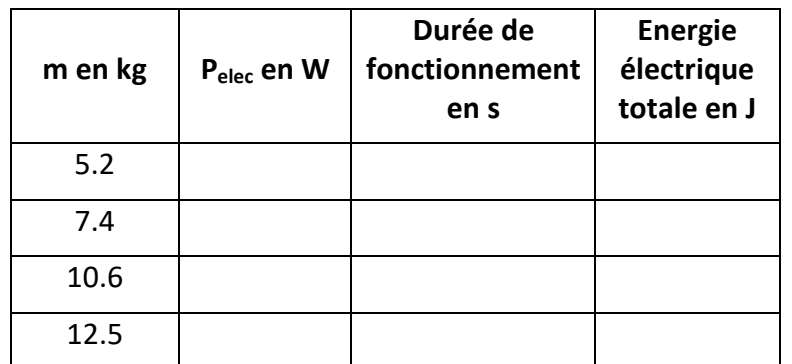

Voici des résultats de mesures réalisées sur le GravityLight :

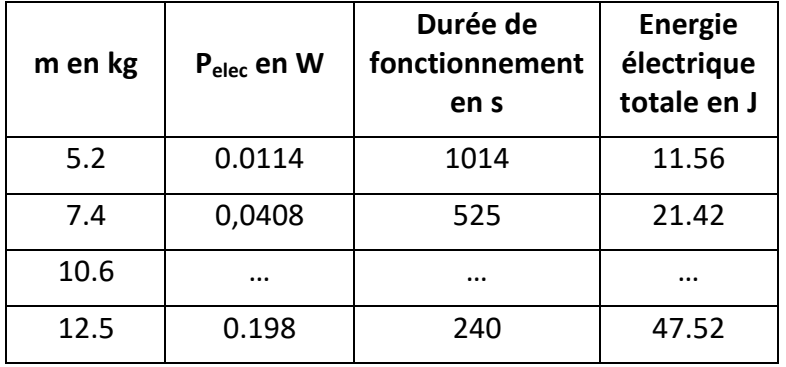

**Q6.** A partir des résultats de mesures réalisées sur le système GravityLight, **indiquer** si le modèle version 2 se comporte de façon satisfaisante concernant la durée de fonctionnement notamment en cas d'augmentation de la valeur de la masse m.

**Q7. Calculer** l'écart relatif, entre le modèle 2 et le système réel, sur la quantité d'énergie totale produite par le GravityLight pour une masse de 12.5kg et une hauteur de 1.04m. **Conclure**.